# УТВЕРЖДЕНО

приказом Федерального агентства по техническому регулированию и метрологии от «22» марта 2024 г. № 792

Регистрационный № 35615-14 Всего листов 10

Лист № 1

## ОПИСАНИЕ ТИПА СРЕДСТВА ИЗМЕРЕНИЙ

### Комплексы учета энергоносителей ТЭКОН-20К

### **Назначение средства измерений**

Комплексы учета энергоносителей ТЭКОН-20К (далее – комплексы) предназначены для измерений расхода, давления, температуры, массы и объема жидкостей, пара, газов и газовых смесей (среды), измерений тепловой энергии в закрытых и открытых системах теплоснабжения, системах охлаждения и в отдельных трубопроводах при определении расхода с помощью сужающих устройств (СУ) – диафрагм и сопел ИСА 1932, специальных сужающих устройств (ССУ) по РД 50- 411-83, осредняющих напорных трубок TORBAR и ANNUBAR 485 или расходомерами с унифицированными токовыми, импульсными, частотными и цифровыми интерфейсными выходами, контроля измеряемых параметров среды, а также для измерений электрической энергии, в том числе по двухтарифной схеме.

#### **Описание средства измерений**

Принцип действия комплексов основан на измерении расхода, давления, температуры, массы и объема среды в рабочих и стандартных условиях, тепловой и электрической энергии измерительными каналами (ИК) с отображением результатов измерений на дисплее и передачей их на персональный компьютер (ПК) по цифровым каналам связи.

Комплексы выпускаются:

в 5 исполнениях для газов и газовых смесей  $(A, B, B, \Gamma_1, \Gamma_2)$ ,

в 3 исполнениях для измерения тепловой энергии в закрытых водяных системах теплоснабжения (класс 1, 2, 3),

различающихся уровнем точности измерений и не различаются по исполнениям для других энергоносителей.

Комплексы состоят из следующих компонентов (средств измерений (СИ) утвержденных типов, зарегистрированных в Госреестре СИ):

– преобразователей расчетно-измерительных ТЭКОН-19, ТЭКОН-19Б;

– измерительных преобразователей (ИП) расхода с токовым, частотным, импульсным или цифровым интерфейсным выходом, имеющих пределы допускаемой относительной погрешности при измерении расхода жидкости в интервале  $\pm 2.0$  %; при измерении расхода пара в интервале  $\pm$  2,5 %; при измерении расхода газа и газовых смесей – в соответствии с таблицей 1;

– счетчиков электрической энергии с импульсным или цифровым интерфейсным выходом, имеющих пределы допускаемой относительной погрешности в интервале  $\pm 2.0$  %;

– измерительных преобразователей абсолютного и избыточного давления с унифицированным токовым или цифровым интерфейсным выходом, имеющих класс точности не ниже 0,5;

– измерительных преобразователей разности давления с унифицированным токовым или цифровым интерфейсным выходом, имеющих класс точности не ниже 0,5;

– измерительных преобразователей температуры класса С и выше (в соответствии с ГОСТ 6651-2009), в том числе, с унифицированным токовым или цифровым интерфейсным выходом;

– барьеров искрозащиты, имеющих пределы допускаемой относительной (приведенной) погрешности в интервале  $\pm$  0,1 %.

В качестве ИП могут использоваться многофункциональные (многопараметрические) ИП с вышеперечисленными измеряемыми величинами и характеристиками точности.

Комплексы каждого исполнения выпускается в двух вариантах – основном и «Т», различающимися вариантом исполнения преобразователей расчетно-измерительных по условиям эксплуатации (основном или «Т» соответственно).

Комплексы имеют ИК массы, объема (расхода) – до 64 шт.; ИК давления – до 64 шт.; ИК разности давления – до 64 шт.; ИК температуры – до 64 шт.; ИК электрической энергии – до 64 шт.; ИК тепловой энергии – до 64 шт.

В ИК расхода, массы и объема используются расходомеры объемного расхода с унифицированными выходными сигналами, в том числе турбинные, ротационные или вихревые расходомеры или счетчики в соответствии с ГОСТ Р 8.740-2011, счетчики диафрагменные в соответствии с ГОСТ Р 8.915-2016, ультразвуковые преобразователи расхода газа в соответствии с ГОСТ 8.611-2013, МИ 3213-2009, электромагнитные расходомеры, диафрагмы и сопла ИСА 1932 в соответствии с ГОСТ 8.586.5-2005, специальные сужающие устройства в соответствии с РД 50-411-83 или осредняющие напорные трубки TORBAR и ANNUBAR 485 в соответствии с МИ 3173-2008, МИ 2667-2011, а так же кориолисовые расходомеры.

| Наименование                  | Диапазон измерений       | Значение характеристики для уровня |                  |           |             |               |
|-------------------------------|--------------------------|------------------------------------|------------------|-----------|-------------|---------------|
| характеристики                | ИП                       | точности измерений, не ниже        |                  |           |             |               |
|                               |                          | A                                  | $\boldsymbol{P}$ | B         | $\Gamma_1$  | $\Gamma_2$    |
| Класс ИП температуры по       | от $-73,15$ до $+226$ °С | A                                  | A                | A         | B           | B             |
| ГОСТ 6651-2009                | от -64 до +226 °С        | $\mathbf{A}$                       | A                | B         | B           | $\mathcal{C}$ |
|                               | от –50 до +151,85 °С     | $\mathbf{A}$                       | B                | B         | $\mathbf C$ | $\mathbf C$   |
| Класс точности ИП давления    | от 30 до 100 %           | 0,075                              | 0,075            | 0,15      | 0,25        | 0,5           |
| при температуре окружаю-      | от 50 до 100 %           | 0,075                              | 0,15             | 0,25      | 0,5         | 0,5           |
| щего воздуха (20 $\pm$ 10) °С | от 70 до 100 %           | 0,15                               | 0,25             | 0,5       | 0,5         | 0,5           |
| Класс точности ИП разности    | от 15 до 100 %           | 0,05                               | 0,075            | 0,075     | 0,15        | 0,15          |
| давления при температуре      | от 20 до 100 %           | 0,075                              | 0,075            | 0,15      | 0,25        | 0,25          |
| окружающего воздуха           | от 30 до 100 %           | 0,15                               | 0,15             | 0,25      | 0,5         | 0,5           |
| $(20\pm10)$ °C                |                          |                                    |                  |           |             |               |
| Класс точности ИП давления    | от 70 до 100 %           | 0,05                               | 0,075            | 0,075     | 0,25        | 0,5           |
| при условиях эксплуатации в   |                          |                                    |                  |           |             |               |
| соответствии с описанием      |                          |                                    |                  |           |             |               |
| типа на ИП                    |                          |                                    |                  |           |             |               |
| Класс точности ИП разности    | от 30 до 100 %           | 0,05                               | 0,05             | 0,075     | 0,25        | 0,25          |
| давления при условиях         | от 70 до 100 %           | 0,075                              | 0,075            | 0,25      | 0,5         | 0,5           |
| эксплуатации в соответствии   |                          |                                    |                  |           |             |               |
| с описанием типа на ИП        |                          |                                    |                  |           |             |               |
| Пределы допускаемой отно-     | от 5 до 100 %            | $\pm 0.5$                          | $\pm 0.75$       | $\pm 1,0$ | $\pm 2.0$   | $\pm$ 1.5     |
| сительной погрешности ИП      |                          |                                    |                  |           |             |               |
| расхода, $\%$                 |                          |                                    |                  |           |             |               |

Таблица 1 – Классы точности ИП в ИК расхода, массы и объема газов и газовых смесей

ИК расхода и массы воды, нефти и нефтепродуктов осуществляют измерения в соответствии с МИ 2412-97, Р 50.2.076-2010, ГОСТ 8.587-2019.

ИК расхода, массы и объема газов и газовых смесей, в том числе природного и влажного нефтяного газа, кислорода, диоксида углерода, азота, аргона, водорода, ацетилена, аммиака в рабочих условиях, а также приведённых к стандартным условиям, осуществляют измерения в соответствии с ГОСТ 30319.1-3-2015, ГОСТ Р 8.733-2011, ГСССД МР 113-03, ГСССД МР 118-05, ГСССД МР 134-07, ГСССД 8-79, ГСССД 109-87.

В ИК температуры, давления, расхода, массы и объема газов и газовых смесей используются ИП расхода, температуры, давления и разности давлений в соответствии с таблицей 1 в зависимости от уровня точности и диапазонов измерений и преобразователи расчетно-измерительные ТЭКОН-19, ТЭКОН-19Б с программным обеспечением в соответствии с таблицей 2.

ИК тепловой энергии осуществляют измерения в соответствии «Правилами коммерческого учета тепловой энергии, теплоносителя», утвержденными постановлением правительства РФ №1034 от 18.11.2013.

В ИК тепловой энергии используются ИП, соответствующие обязательным требованиям нормативных документов (НД), предъявляемым к теплосчетчикам и их составным частям.

В ИК давления, массы воды и тепловой энергии водяных систем теплоснабжения используются ИП температуры не ниже класса В (в соответствии с ГОСТ 6651-2009), в том числе, с унифицированным токовым или цифровым интерфейсным выходом, ИП разности давления класса точности не ниже 0,25 при измерении с помощью СУ или ИП объемного расхода, имеющие пределы допускаемой относительной погрешности (от  $\pm 0.5$  до  $\pm 2.0$ ) % в диапазоне расхода (от 4 до 100) % верхнего предела измерений ИП.

В ИК давления, массы пара и тепловой энергии паровых систем теплоснабжения используются ИП температуры не ниже класса А (в соответствии с ГОСТ 6651-2009), в том числе, с унифицированным токовым или цифровым интерфейсным выходом, ИП давления и разности давления класса точности не ниже 0,25.

Комплексы обеспечивают обмен данными с ПК для конфигурирования, ввода в ручном и автоматическом режимах значений условно-постоянных параметров газа (полный и неполный компонентный состав, плотность при стандартных условиях, атмосферное давление) и передачи данных об измеренных значениях по цифровым интерфейсам RS485, RS-232, Ethernet, GSM/GPRS через интерфейс CAN-BUS, соответствующие адаптеры, выпускаемые предприятиемизготовителем, и коммуникационное оборудование информационных каналов связи.

Во время работы комплексы проводят измерение текущего времени, времени исправной и неисправной работы, суммирование нарастающим итогом тепловой энергии, массы и объема среды, а также рассчитывают средние по времени и средневзвешенные по расходу значения температуры и давления среды в трубопроводе и хранят их в виде интервальных, почасовых, суточных и месячных архивов.

Конструкцией комплексов не предусмотрена возможность пломбировки и нанесения знака поверки. Заводской номер заносится в руководство по эксплуатации и имеет числовой формат.

Общий вид комплексов представлен на рисунке 1.

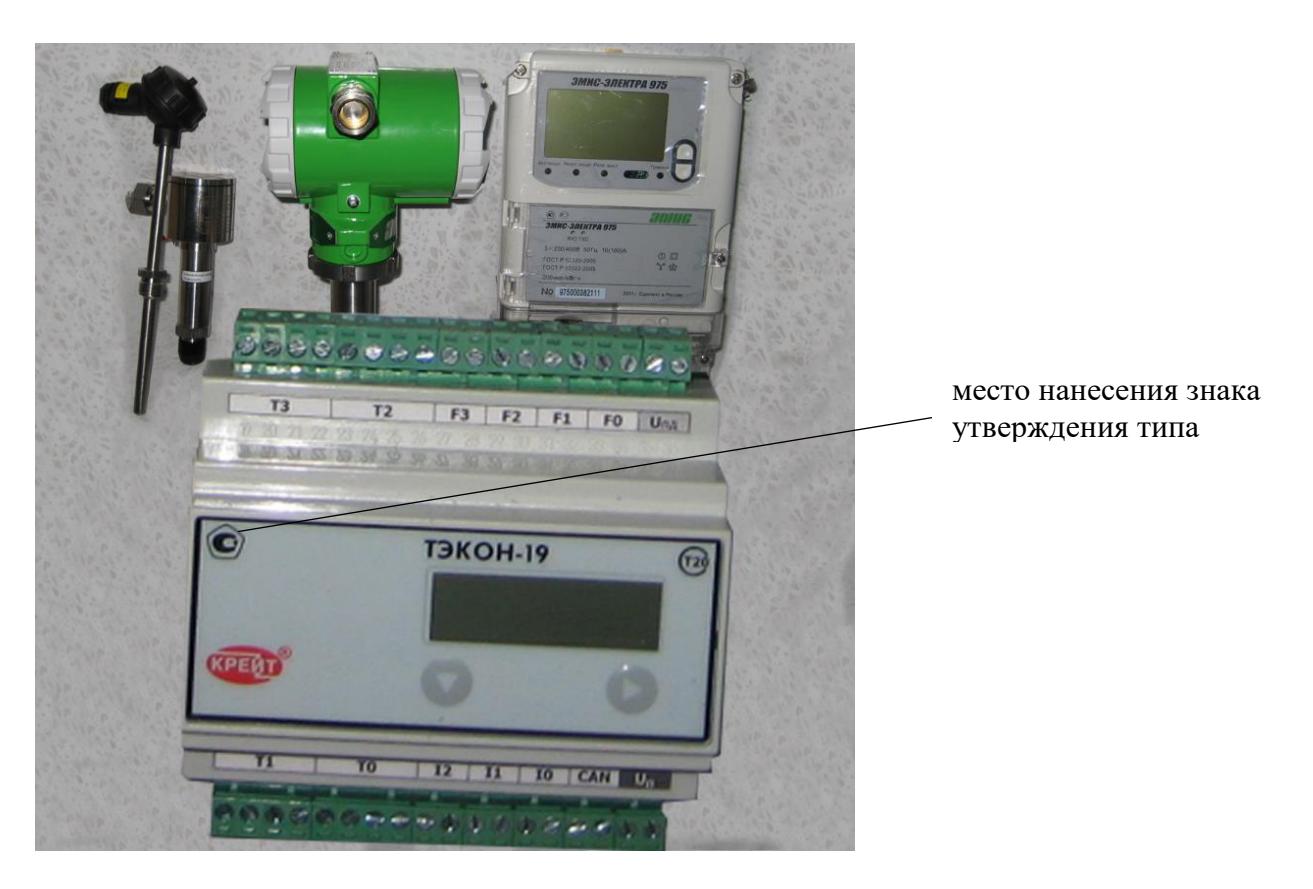

Рисунок 1 – Общий вид комплексов

## **Программное обеспечение**

В комплексах используется программное обеспечение преобразователей расчетноизмерительных ТЭКОН-19, ТЭКОН-19Б, состоящее из метрологически значимой и метрологически не значимой частей. Идентификационные данные метрологически значимой части программного обеспечения приведены в таблице 2.

Доступ к изменению параметров и конфигурации комплексов защищен паролями, являющимися 8-разрядными шестнадцатеричными числами.

Уровень защиты программного обеспечения от непреднамеренных и преднамеренных изменений – «высокий» по Р 50.2.077-2014.

Программное обеспечение соответствует требованиям ГОСТ Р 8.654-2015.

| Идентификационные данные      | Значение                |                             |                           |               |  |
|-------------------------------|-------------------------|-----------------------------|---------------------------|---------------|--|
| Идентификационное             | ТЭКОН19-М1   ТЭКОН19-М1 |                             | <b>THROH19-M2</b>         | ТЭКОН19-М2    |  |
| наименование ПО               |                         | T10.06.292-05 T10.06.292-06 | T <sub>10.06.362-05</sub> | T10.06.362-06 |  |
| Номер версии (идентификацион- | $05$ .xx                | 06.xx                       | 05.xx                     | 06.xx         |  |
| ный номер) ПО                 |                         |                             |                           |               |  |

Таблица 2 – Идентификационные данные программного обеспечения

Продолжение таблицы 2

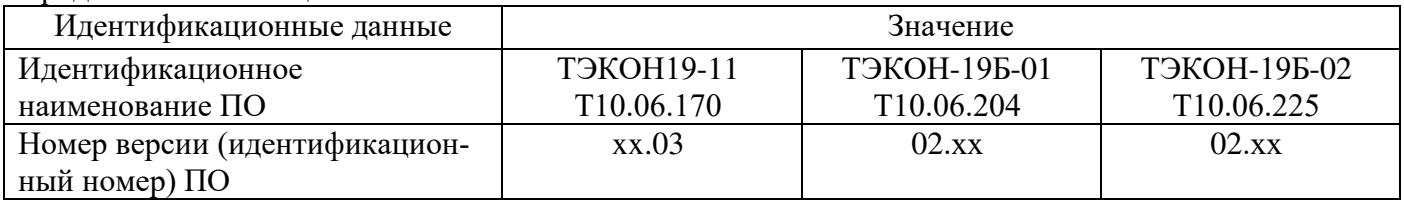

# **Метрологические и технические характеристики**

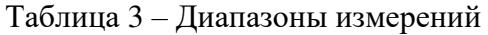

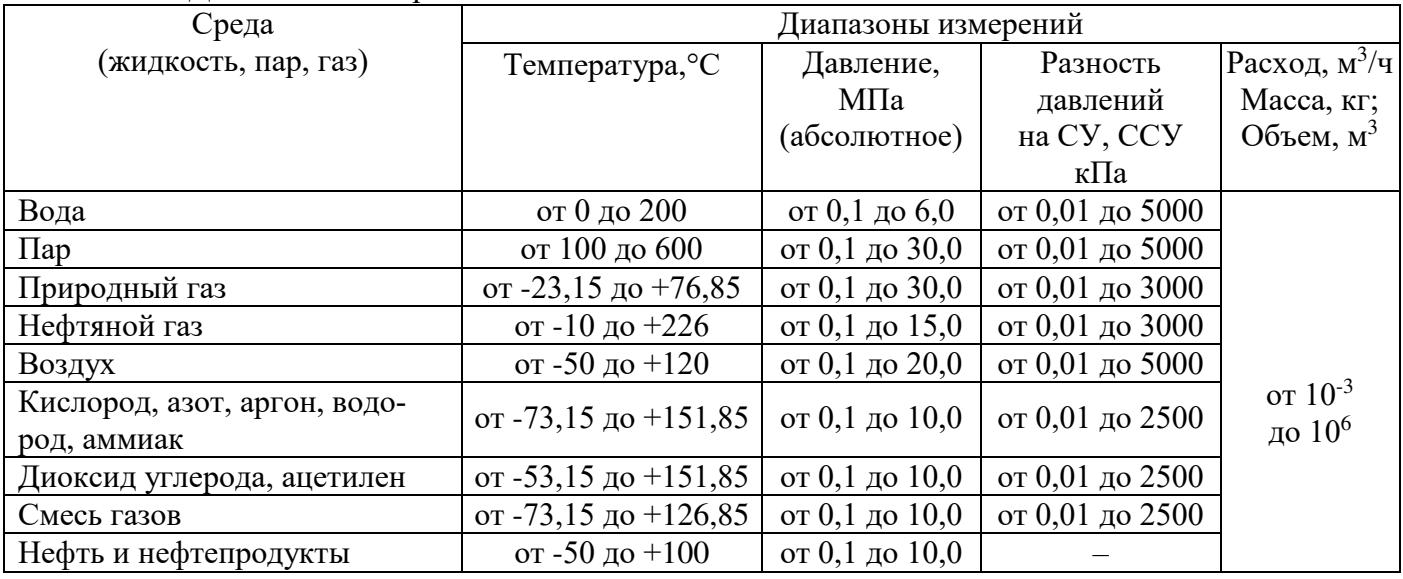

# Таблица 4 – Метрологические характеристики

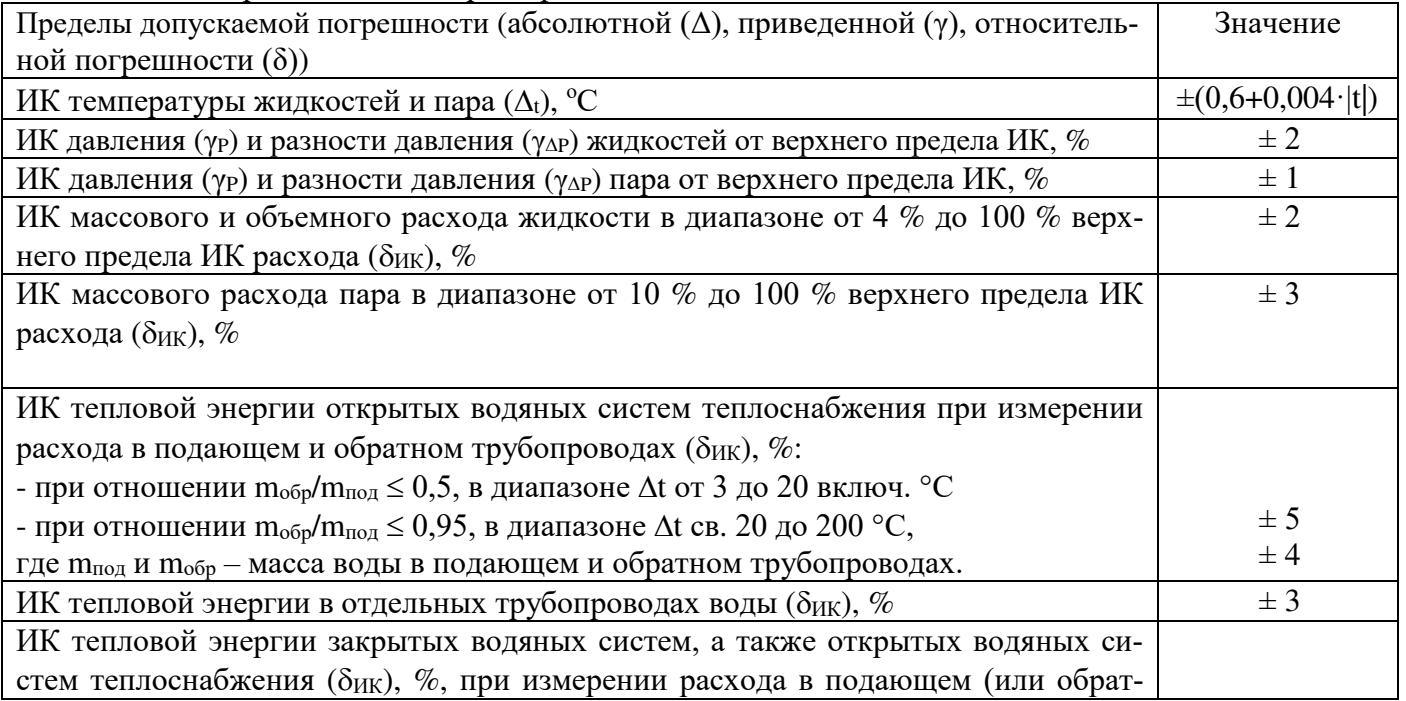

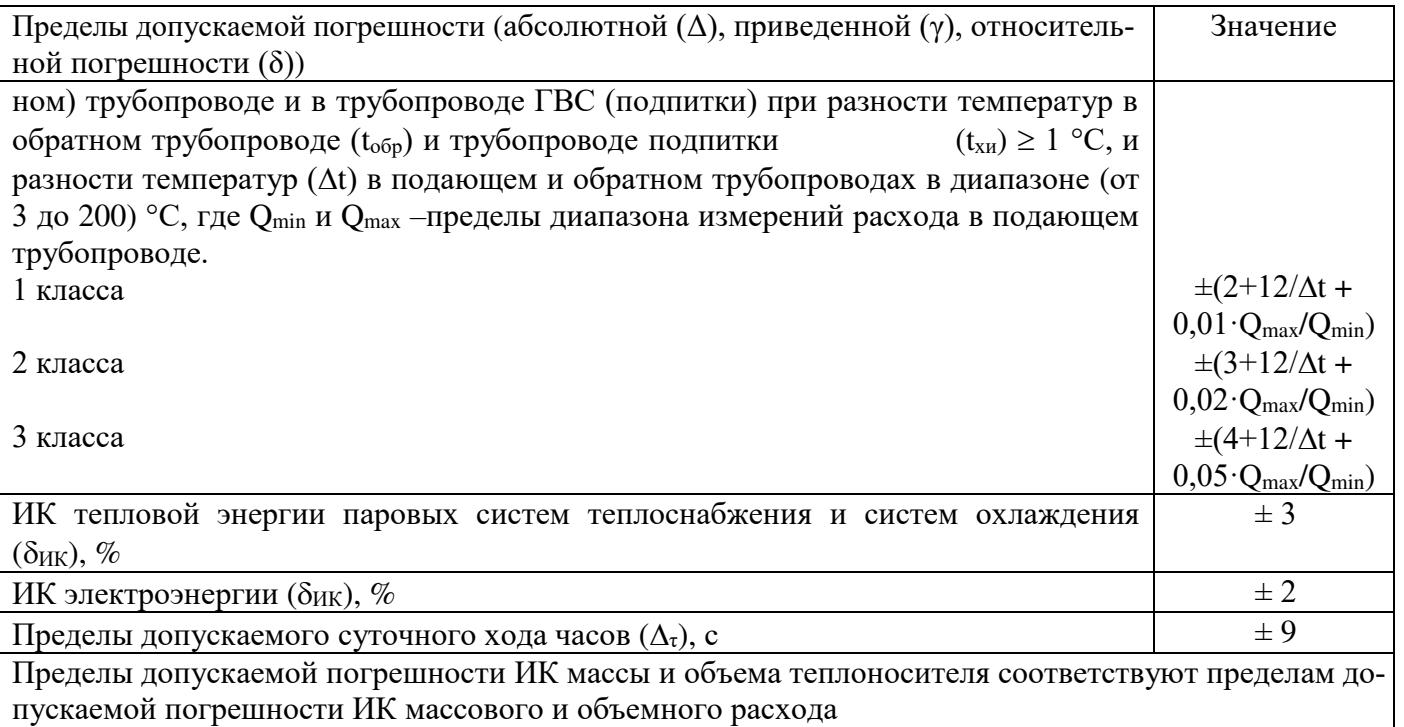

# Таблица 5 – Метрологические характеристики ИК газов и газовых смесей

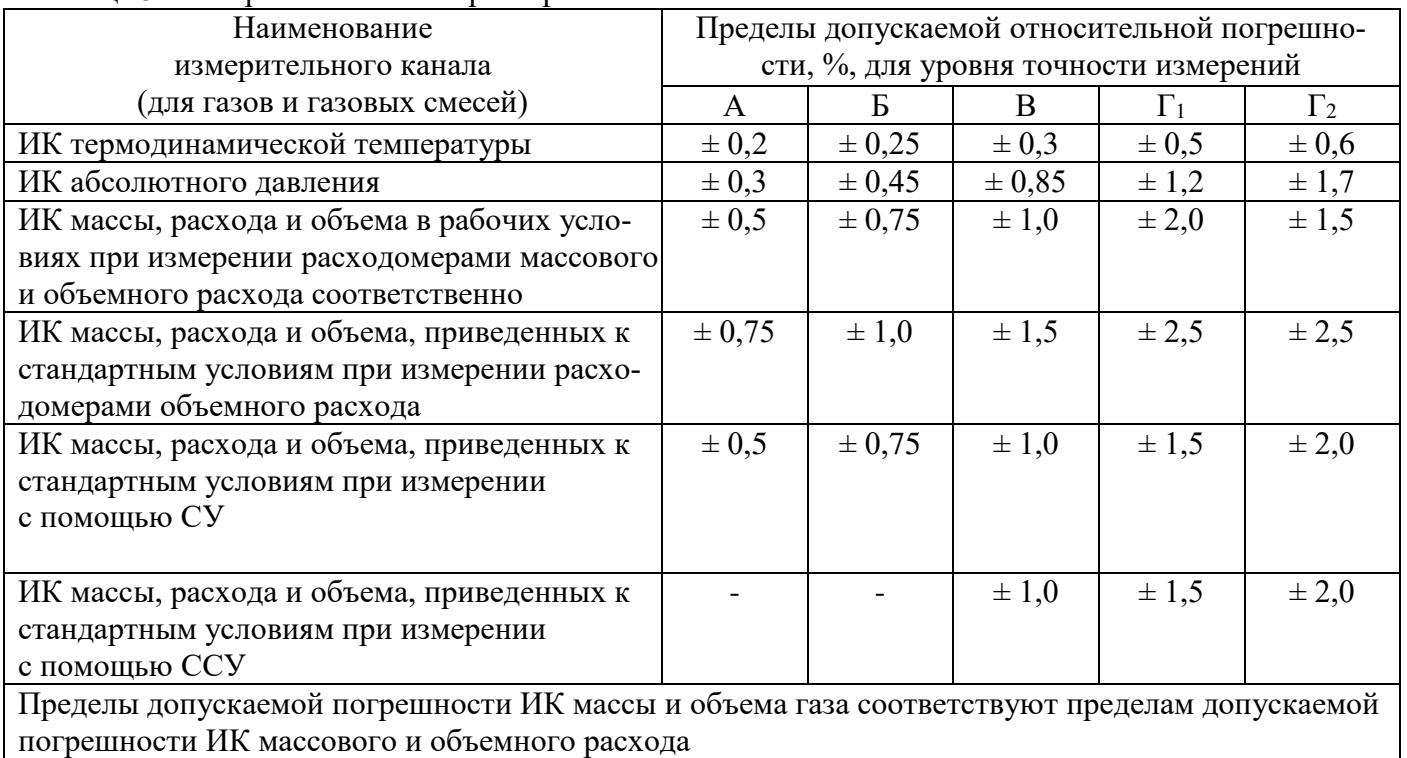

Таблица 6 – Основные технические характеристики

| Наименование характеристики                               | Значение характеристики        |  |  |
|-----------------------------------------------------------|--------------------------------|--|--|
| Напряжение питания комплекса, В:                          |                                |  |  |
| - внешний источник постоянного тока                       | от 18 до 36                    |  |  |
| - внешний источник постоянного тока для питания пассивных |                                |  |  |
| выходных сигналов ИП расхода                              | от 12 до 28                    |  |  |
| - литиевая батарея                                        | от 3,1 до 3,7                  |  |  |
| Габаритные размеры, масса и потребляемая мощность         | определяются составом          |  |  |
|                                                           | комплекса                      |  |  |
| Условия эксплуатации:                                     |                                |  |  |
| преобразователей расчетно-измерительных:                  |                                |  |  |
| - температура окружающего воздуха для основного варианта  |                                |  |  |
| исполнения, °С                                            | от $-10$ до $+50$              |  |  |
| - температура окружающего воздуха для варианта исполнения |                                |  |  |
| $\langle \langle T \rangle \rangle$ , $\langle C \rangle$ | от $-40$ до $+70$              |  |  |
| - атмосферное давление, кПа                               | от 84 до 106,7                 |  |  |
| - относительная влажность при температуре 35 °C, %        | не более 95                    |  |  |
| измерительных преобразователей                            | в соответствии с описанием ти- |  |  |
|                                                           | па на ИП                       |  |  |
| Средняя наработка на отказ, ч                             | 70000                          |  |  |
| Средний срок службы, лет                                  | 12                             |  |  |

### **Знак утверждения типа**

наносится на титульный лист руководства по эксплуатации типографским способом, а также на лицевую панель комплекса методом трафаретной печати.

## **Комплектность средства измерений**

Таблица 7 – Комплектность комплексов

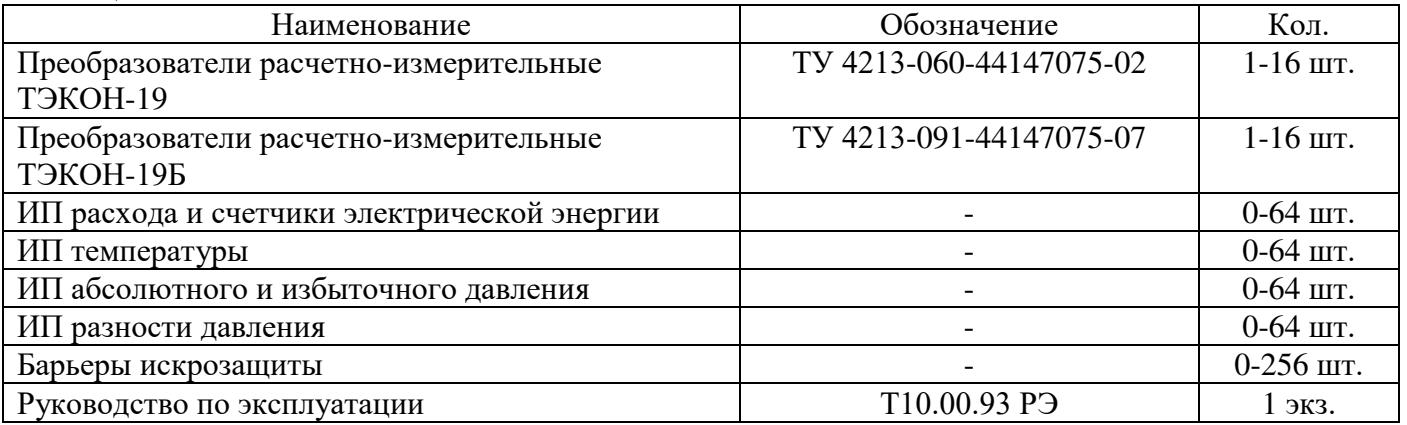

# **Сведения о методиках (методах) измерений**

приведены в разделе «Методы измерений» руководства по эксплуатации Т10.00.93 РЭ.

**Нормативные и технические документы, устанавливающие требования к комплексам учета энергоносителей ТЭКОН-20К**

ТР ТС 020/2011 Технический регламент Таможенного союза «Электромагнитная совместимость технических средств»;

Постановление Правительства Российской Федерации от 18 ноября 2013 г. № 1034 «О коммерческом учете тепловой энергии, теплоносителя»;

Постановление Правительства Российской Федерации от 4 сентября 2013 г. № 776 «Об утверждении Правил организации коммерческого учета воды, сточных вод»;

Приказ Минэнерго России от 30 декабря 2013 г. № 961 «Об утверждении Правил учета газа»;

Приказ Минстроя России от 17 марта 2014 г. № 99/пр «Об утверждении Методики осуществления коммерческого учета тепловой энергии, теплоносителя»;

ГОСТ Р ЕН 1434-1-2011 Теплосчетчики. Часть 1. Общие требования;

ГОСТ Р ЕН 1434-4-2011 Теплосчетчики. Часть 4. Испытания в целях утверждения типа;

ГОСТ Р 8.592-2002 ГСИ. Тепловая энергия, потребленная абонентами водяных систем теплоснабжения. Типовая методика выполнения измерений;

ГОСТ 8.632-2013 ГСИ. Метрологическое обеспечение измерительных систем узлов учета тепловой энергии. Основные положения;

ГОСТ Р 8.728-2010 ГСИ. Оценивание погрешностей измерений тепловой энергии и массы теплоносителя в водяных системах теплоснабжения;

ГОСТ Р 8.778-2011 ГСИ. Средства измерений тепловой энергии для водяных систем теплоснабжения. Метрологическое обеспечение. Основные положения;

ГОСТ Р 51649-2014 Теплосчетчики для водяных систем теплоснабжения. Общие технические условия;

ГОСТ 8.586.5-2005 ГСИ. Измерение расхода и количества жидкостей и газов с помощью стандартных сужающих устройств. Методика выполнения измерений;

ГОСТ Р 8.740-2011 ГСИ. Расход и количество газа. Методика измерений с помощью турбинных, ротационных и вихревых расходомеров и счетчиков;

ГОСТ Р 8.741-2019 ГСИ. Объем природного газа. Общие требования к методикам измерений;

ГОСТ 34770-2021 Газ природный. Стандартные условия измерения и вычисления физико-химических свойств;

ГОСТ 8.611-2013 ГСИ. Расход и количество газа. Методика (метод) измерений с помощью ультразвуковых преобразователей расхода;

ГОСТ Р 8.995-2020 ГСИ. Объемный расход и объем природного газа. Методика (метод) измерений с применением мембранных и струйных счетчиков газа;

МИ 3213-2009 ГСИ. Расход и объем газа. Методика выполнения измерений с помощью ультразвуковых преобразователей расхода;

МИ 3173-2008 ГСИ. Расход и количество жидкостей и газов. Методика выполнения измерений с помощью осредняющих трубок «Torbar»;

МИ 2667-2011 ГСИ. Расход и количество жидкостей и газов. Методика измерений с помощью осредняющих напорных трубок «ANNUBAR DIAMOND II+», «ANNUBAR 285», «ANNUBAR 485» и «ANNUBAR 585». Основные положения;

ТУ 4218-093-44147075-07 Комплекс учета энергоносителей ТЭКОН-20К. Технические условия.

### **Изготовители**

Общество с ограниченной ответственностью «КРЕЙТ» (ООО «КРЕЙТ») ИНН 6659039392 Адрес: 620146, г. Екатеринбург, пр-д Решетникова, д. 22а Юридический адрес: 620027, г. Екатеринбург, ул. Луначарского, д. 48/60

Общество с ограниченной ответственностью «Инженерно-внедренческое предприятие КРЕЙТ» (ООО «ИВП КРЕЙТ») ИНН 6659141519 Адрес: 620146, г. Екатеринбург, пр-д Решетникова, д. 22а

## **Испытательный центр**

Уральский научно-исследовательский институт метрологии - филиал Федерального государственного унитарного предприятия «Всероссийский научно-исследовательский институт метрологии имени Д.И.Менделеева» (УНИИМ – филиал ФГУП «ВНИИМ им. Д.И.Менделеева»)

Адрес: 620075, г. Екатеринбург, ул. Красноармейская, д. 4

Уникальный номер записи в реестре аккредитованных лиц № RA.RU.311373.